## Úkony pro adminy stránek:

1) Na každém webu musí existovat stránka Soubory cookies (s URL v této struktuře: xxx.mendelu.cz/soubory-cookies), linkuje se na ní přímo z lišty a je rovněž uvedena v patičce webu. Informace na této stránce jsou zčásti společné všem, část je ale na vás, protože jen vy víte, jaké na webu sbíráte u uživatelích informace a do jakých služeb je posíláte. Uveďte tuto stránku do souladu dle služeb, které používáte. Většina používá google analytics 4 a meta pixel, což bude stejně jako na webu mendelu.cz

https://mendelu.cz/soubory-cookies/

2) Do patičky webu doplňte Zásady zpracování osobních údajů, link můžete směřovat sem: https://mendelu.cz/o-univerzite/uredni-deska/informace-o-zpracovani-osobnich-udaju-gdpr/ Vaše patička by měla vypadat jako ta na mendelu.cz

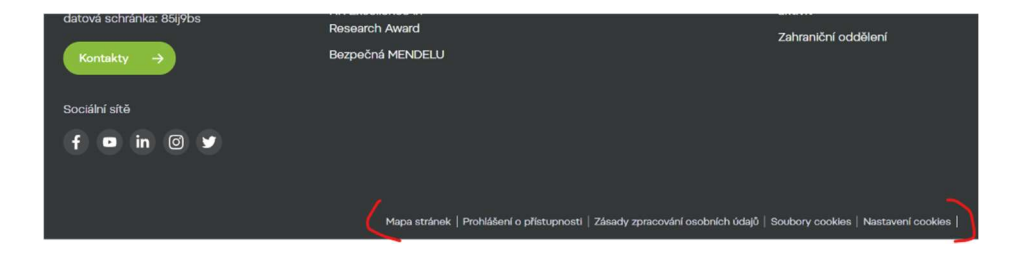

3) Aby bylo zacházení s cookies v souladu s GDPR legislativou je třeba na webu také používat nocookies variantu videí z youtube. Youtube totiž rovněž sbírá data o návštěvnících i z takto vkládaných videí, návštěvníci naší stránky však k tomu nemohou dát souhlas, proto musí být vložena ve verzi, která data o návštěvnících neukládá. Jsou dva způsoby:

 a) K vkládání videí z YT používejte výhradně Inqool komponentu YouTube video, která byla dodavatelem nastavena tak, že zajistí vložení v nocookies verzi. Jiné komponenty pro vkládání videí to neumí, tedy je nepoužívejte.

b) Nebo pokud video vkládáte pomocí komponenty Vlastní HTML a kopírujete celý embed kód z youtube, pak přímo na youtube (Sdílet/Embed) musíte zaškrtnout možnost Aktivovat režim ochrany soukromí.

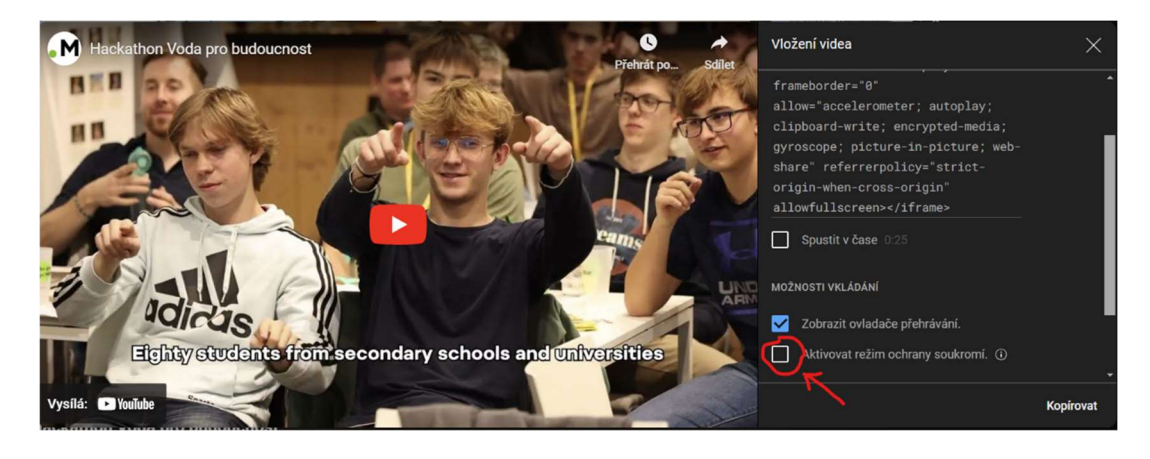

Cookies verze embed YT videa: https://www.youtube.com/embed/9bxc9hbwkkw?si=0nYZAcWASJex118i No cookies verze YT videa: https://www.youtube-nocookie.com/embed/9bxc9hbwkkw?si=0nYZAcWASJex118i Programátorským zásahem toto bylo nastaveno u všech videí vložených na weby v minulosti (cca do konce března). Tuto novinku přidáme i do příruček pro adminy, ale je také na vás, abyste každého dalšího správce o tomto informovali.

## Úkony pro specialisty pro online marketing nebo pro adminy, co si troufají $\heartsuit$

4) V google tag manageru je třeba u všech google značek (včetně značky pro konfiguraci google analytics 4 - tu mají všechny weby) upravit nastavení dalšího souhlasu. Původně bylo doporučováno zaškrtnout Požadovat další souhlas ke spuštění značky, nyní je třeba zaškrtnout Není požadován žádný další souhlas. Je to proto, že google si pro své značky vytváří trochu jiné podmínky, mají tzv. zabudovaný souhlas. GTM v tomto případě pracuje s pokročilejší logikou a v momentě, kdy ještě neobdržel souhlas s cookies, tak přesto odešle část dat, na které nepotřebuje souhlas. Jakmile dostane pozitivní souhlas z cookies lišty, tak dopošle zbývající data, na která potřebuje souhlas. U jiných značek (Meta, MS clarity) zůstává zaškrtnuto Požadovat další souhlas - u meta pixelu se dále vybírá ad\_storage, u MS clarity nebo dalších nástrojů pro heatmapy pak analytics\_storage.

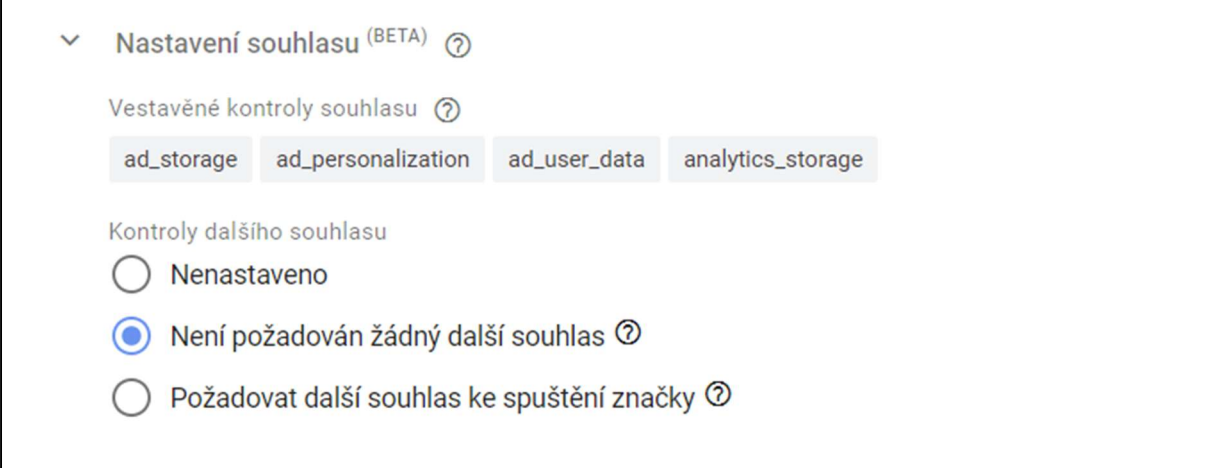

5) Do datových vrstev byl přidán nový event "update\_consent", díky němuž budou značky z GTM reagovat na libovolnou změnu souhlasu v cookies liště kdykoliv během návštěvy webu. Mimo jiné tím zabráníme ztrátě dat od prvonávštěvníků při načtení první stránky (samozřejmě pokud odkliknou souhlas). U značek spouštěných napříč celým webem, na každé stránce (pravidlo All pages), je tedy třeba přidat nové pravidlo, ve smyslu, že se mají značky mají spouštět při načtení stránky nebo při změně souhlasu v cookies liště.

## event v dataLayer: dataLayer.push ({ 'event' : 'update\_consent', });

nastavení pravidla:

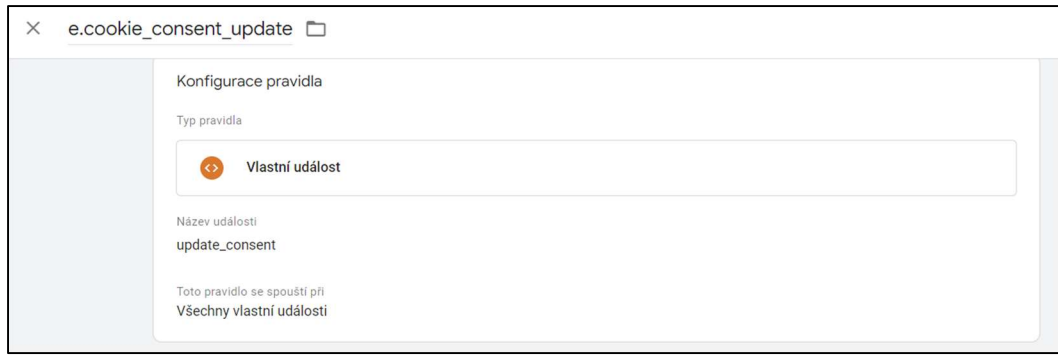

## přidání pravidla u značek s pravidlem All pages:

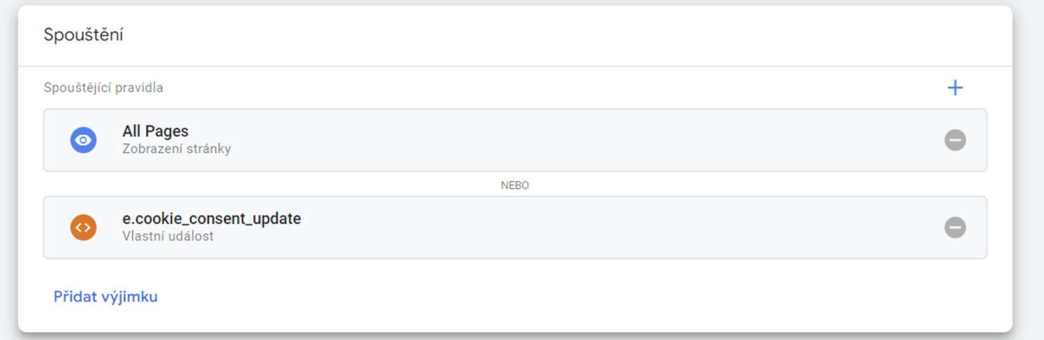

6) Pro informaci: V Google consent mode v2 přibyly nové parametry ad\_user\_data a ad\_personalization, nová cookies lišta s nimi již počítá, navázali jsme je na souhlas s marketingovými cookies (ad\_storage).